### The following slides contain advanced material and are optional.

## **Outline**

Syntax comparison: Eiffel vs Java Naming in Eiffel Feature comments: Less is better (sometimes...) **class** ACCOUNT **end**

#### class Account {

}

**class** ACCOUNT **inherit** ANY **end**

public class Account extends Object {

}

**class** ACCOUNT **inherit** ANY **redefine** out **end**

**feature**

```
out: STRING
     do
        Result := "abc"
     end
end
```
public class Account extends Object {

}

String toString() { return "abc"; }

## **Eiffel vs Java: Precursor vs. super call**

**class** ACCOUNT **inherit** ANY **redefine** out **end feature**

out: STRING **do Result** :=  **Precursor** {ANY} **end end**

public class Account extends Object {

}

String toString() { return super(); }

## **Eiffel vs Java: deferred vs. abstract**

}

**deferred class** ACCOUNT

**feature** deposit (a\_num: INT) **deferred end**

**end**

abstract class Account { abstract void deposit(int a);

## **Eiffel vs Java: frozen vs. final**

**frozen class** ACCOUNT **inherit** ANY **end**

final class Account extends Object { }

# **Eiffel vs Java: expanded vs. primitive types**

**expanded class** ACCOUNT

int, float, double, char

**end**

 $\bullet$ 

### **Eiffel vs Java: creation features vs. constructors**

**class** ACCOUNT **create** make **feature** make **do end end**

public class Account { public Account() {} }

 $\bullet$  )

# **Eiffel vs Java: constructor overloading**

}

**class** ACCOUNT **create** make, make\_amount

public class Account { public Account() {} public Account(int a) {}

#### **feature**

make **do end**

make\_amount (a\_amount: INT) **do end**

**end**

**class** PRINTER

**feature** print\_int (a\_int: INTEGER) **do end**

print\_real (a\_real: REAL) **do end**

print\_string (a\_str: STRING) **do end end**

public class Printer { public print(int i) {} public print(float f) {} public print(String s) {}

}

```
class
  PRINTER
feature
  print_int (a_int: INTEGER)
     local
        l_retried: BOOLEAN
     do
        if not l_retried then
           (create {DEVELOPER_EXCEPTION}).raise
        else
           -- Do something alternate.
        end
     rescue
        l_retried := True
        retry
     end
end
```

```
public class Printer {
   public print(int i) {
      try { 
         throw new Exception() 
      }
   catch(Exception e) { }
   }
}
```
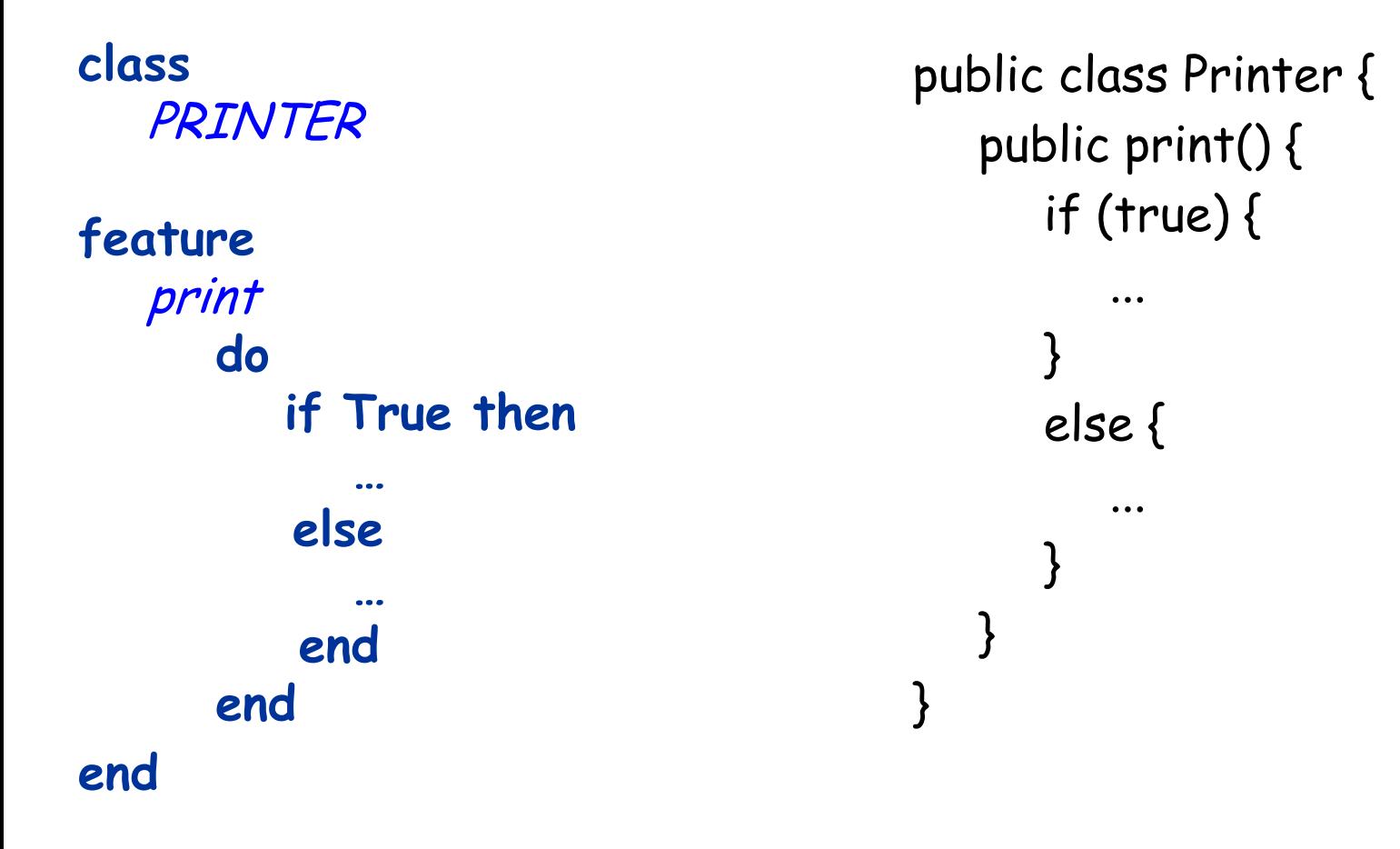

print **local** i: INTEGER **do from**  $i := 1$ **until** i >= 10 **loop …**  $i := i + 1$ **end end** public class Printer { public print() { for(int i=1;i<10;i++) { ... } } }

print **local** i: INTEGER **do from**  $i := 1$ **until**  $i$  >= 10 **loop**  $i := i + 1$ **end end**

public class Printer { public print() { int  $i=1$ ; while(i<10) { i++; } } }

## **Eiffel vs Java: Loop 3**

```
print_1
   do
      from list.start
      until list.after
      loop
          list.item.print
          list.forth
      end
     end
print_2
    do
       -- Enable "provisional syntax" in 
   -- the project properies to 
      -- use "across"
      across list as e loop
           e.item.print
      end
   end
                                             public class Printer {
                                                public print() {
                                                   for(Element e: list) {
                                                      e.print();
                                                   } 
                                                }
                                             }
```
Full words, no abbreviations (with some exceptions)

Classes have global namespace

 $\triangleright$  Name clashes may arise

Usually, classes are prefixed with a library prefix

- $\triangleright$  Traffic: TRAFFIC
- EiffelVision2: EV\_
- Base is not prefixed

Full words, no abbreviations (with some exceptions)

Features have namespace per class hierarchy

 $\triangleright$  Introducing features in parent classes can cause clashes with features from descendants

# **Eiffel Naming: Locals / Arguments**

Locals and arguments share namespace with features

- $\triangleright$  Name clashes arise when a feature is introduced, which has the same name as a local (even in parent)
- $\triangleright$  To prevent name clashes:
	- Locals are prefixed with **l\_**
	- Some exceptions like "i" exist
	- Arguments are prefixed with **a\_**

#### tangent\_ from (a\_point: POINT): LINE

- -- Return the tangent line to the current circle
- -- going through the point `a\_point', if the point
- -- is outside of the current circle.

### **require**

outside\_circle: not has (a\_point)

### Example from http://dev.eiffel.com/Style\_Guidelines

#### tangent\_ from (a\_point : POINT): LINE

- -- The tangent line to the current circle
- -- going through the point `a\_point', if the point
- -- is outside of the current circle.

### **require**

### tangent\_ from (a\_point : POINT): LINE

- -- Tangent line to current circle from point `a\_point'
- -- if the point is outside of the current circle.

### **require**

tangent\_ from (a\_point : POINT): LINE

-- Tangent line to current circle from point `a\_point'.

### **require**

# **Feature comments: Final version**

tangent\_ from (a\_point : POINT): LINE -- Tangent from `a\_point'.

#### **require**

# **Feature comments: More information**

tangent\_ from (a\_point : POINT): LINE

- -- Tangent from `a\_point'.
- -- `a\_point': The point from …
- -- `Result': The tangent line …
- -- The tangent is calculated using the
- -- following algorithm:

#### **require**

 $-$  …

--

--

# **Feature comments: Inherited comments**

tangent\_ from (a\_point : POINT): LINE

-- <Precursor>

### **require**